### C++ notes:-

**hello.cpp :-**

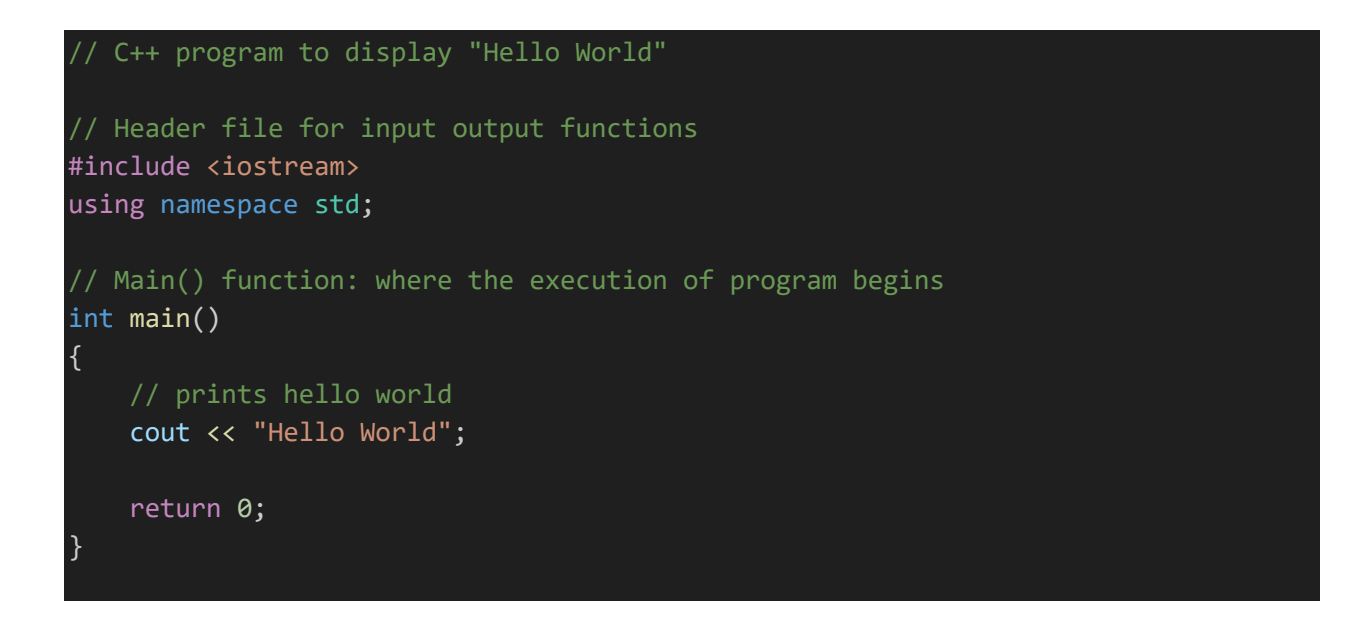

**Output:-**

[Running] cd "d:\cplus\" && g++ hello.cpp -o hello && "d:\cplus\"hello Hello World

#### **program1.cpp (number example) :-**

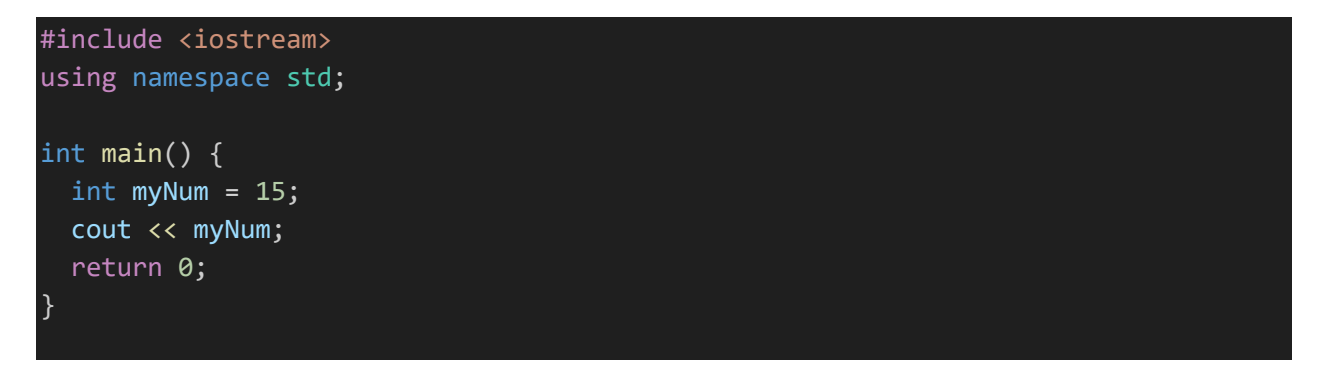

**Output:-**

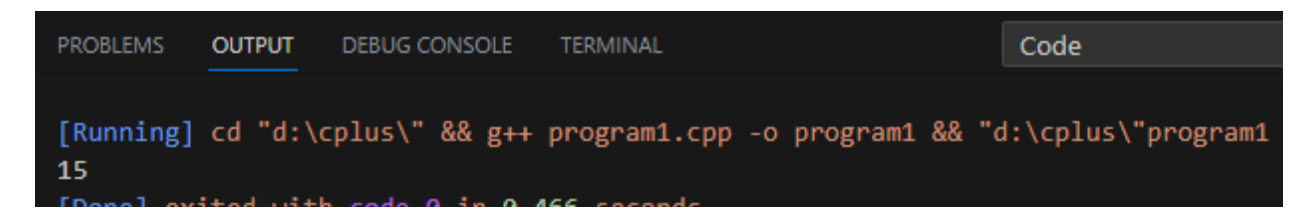

**program2.cpp (user input example):-**

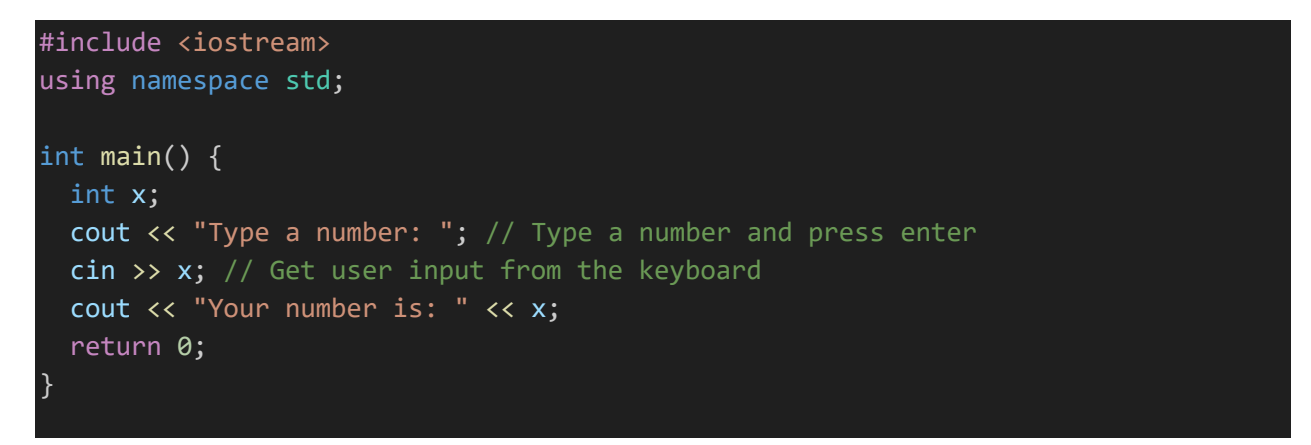

## Create and Write To a File

To create a file, use either the ofstream or fstream class, and specify the name of the file.

To write to the file, use the insertion operator  $(\langle \cdot \rangle)$ .

**Program3.cpp (create a file ):-**

#include <iostream> #include <fstream> using namespace std; int main() { // Create and open a text file ofstream MyFile("filename.txt"); // Write to the file MyFile << "Files can be tricky, but it is fun enough!"; // Close the file MyFile.close(); }

#### **Output:-**

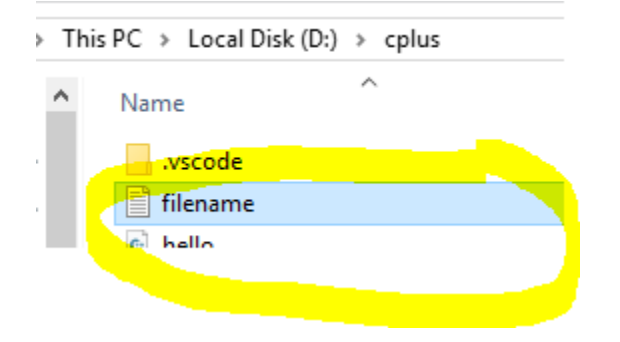

## **Read a File**

To read from a file, use either the ifstream or fstream class, and the name of the file.

Note that we also use a while loop together with the getline() function (which belongs to the ifstream class) to read the file line by line, and to print the content of the file:

#### **program3.py file:-**

```
#include <iostream>
#include <fstream>
#include <string>
using namespace std;
int main () {
 // Create a text file
 ofstream MyWriteFile("filename.txt");
  // Write to the file
  MyWriteFile << "Files can be tricky, but it is fun enough!";
  // Close the file
  MyWriteFile.close();
  // Create a text string, which is used to output the text file
  string myText;
  // Read from the text file
 ifstream MyReadFile("filename.txt");
 // Use a while loop together with the getline() function to read the file line 
by line
 while (getline (MyReadFile, myText)) {
    // Output the text from the file
   cout << myText;
  }
 // Close the file
 MyReadFile.close();
```
**Output:-**

}

```
[Running] cd "d:\cplus\" && g++ program3.cpp -o program3 && "d:\cplus\"program3
Files can be tricky, but it is fun enough!
```
# **C++ Exceptions**

When executing C++ code, different errors can occur: coding errors made by the programmer, errors due to wrong input, or other unforeseeable things.

When an error occurs, C++ will normally stop and generate an error message. The technical term for this is: C++ will throw an **exception** (throw an error).

## **C++ try and catch**

Exception handling in C++ consist of three keywords: try, throw and catch:-

The try statement allows you to define a block of code to be tested for errors while it is being executed.

The throw keyword throws an exception when a problem is detected, which lets us create a custom error.

The catch statement allows you to define a block of code to be executed, if an error occurs in the try block.

The try and catch keywords come in pairs:

### **Example**

```
try {
 // Block of code to try
 throw exception; // Throw an exception when a problem arise
}
catch () {
 // Block of code to handle errors
}
```
Consider the following example:-

#### **program4.cpp:-**

```
#include <iostream>
using namespace std;
int main() {
  try
 {
   int age = 15;
    if (age > = 18) {
     cout << "Access granted - you are old enough.";
    } else {
      throw (age);
    }
  catch (int myNum) 
  {
    cout << "Access denied - You must be at least 18 years old.\n";
    cout << "Age is: " << myNum; 
  }
  return 0;
}
```
### **Output:-**

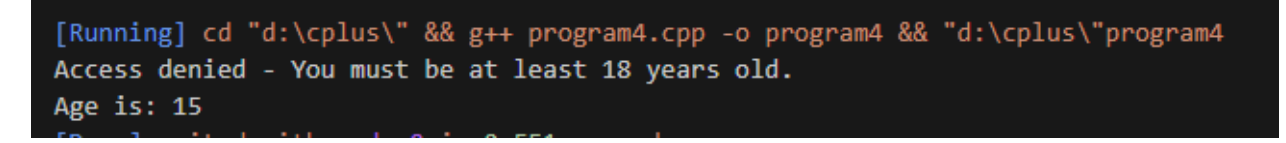

### *Example explained*

We use the try block to test some code: If the age variable is less than 18, we will throw an exception, and handle it in our catch block.

In the catch block, we catch the error and do something about it. The catch statement takes a **parameter**: in our example we use an int variable (myNum) (because we are throwing an exception of int type in the  $try$  block (age)), to output the value of age.

If no error occurs (e.g. if age is 20 instead of 15, meaning it will be be greater than 18), the catch block is skipped.

```
#include <iostream>
using namespace std;
int main() {
 try {
   int age = 20;
   if (age > = 18) {
     cout << "Access granted - you are old enough.";
    } else {
      throw (age);
    }
  }
  catch (int myNum) {
    cout << "Access denied - You must be at least 18 years old.\n";
    cout << "Age is: " << myNum; 
  }
  return 0;
}
```
**output:-**

[Running] cd "d:\cplus\" && g++ tempCodeRunnerFile.cpp -o tempCodeRunnerFile && "d:\cplus\"tempCodeRunnerFile Access granted - you are old enough. [Done] exited with code=0 in 0.567 seconds